#### HOPE 2022

# Verifying non-terminating programs with IO in  $\hat{H}$

Cezar-Constantin Andrici, Théo Winterhalter,

Cătălin Hriţcu, Exequiel Rivas

11 September 2022 <sup>1</sup>

#### **Goal:**

## practical way to verify *functional correctness* for higher-order non-terminating **I**nput-**O**utput programs

## practical goal: **Verify a simple Web Server**

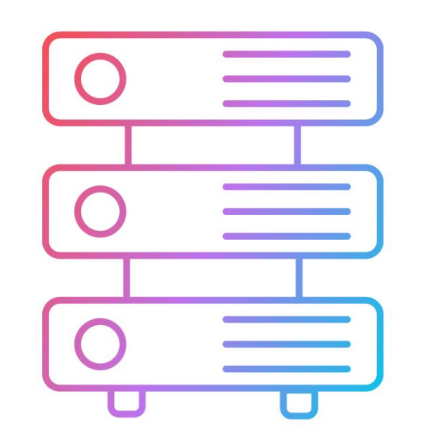

Non-terminating, non-trivial IO trace properties

# **What to expect**

- 1. We use  $F^{\star}$ , but the ideas are general;
- 2. Using monads to do verification:
	- of terminating programs;
	- of non-terminating programs;
- 3. We reason about non-terminating runs by using infinite traces.
- 4. To verify our Web Server, we mix verification of terminating and non-terminating programs;

#### **Why the proof-oriented programming language F**★**?** (Swamy *et al.* POPL 2016)

- F★'s Advantages:
- 1. Write, specify and verify the program in the same language;
- 2. User-defined effects with specifications:
	- one effect for termination and one for possible non-termination;
	- hides the binds and returns;
- 3. Built-in support for verification of higher-order;
- 4. SMT based-automation.

# How to verify terminating programs

#### **Program example: Echo**

```
let echo (fd:file_descr) =
   let msg = read fd in
  write fd msg
```
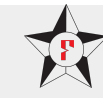

#### **About traces**

```
let echo (fd:file_descr) =
   let msg = read fd in
   write fd msg
```
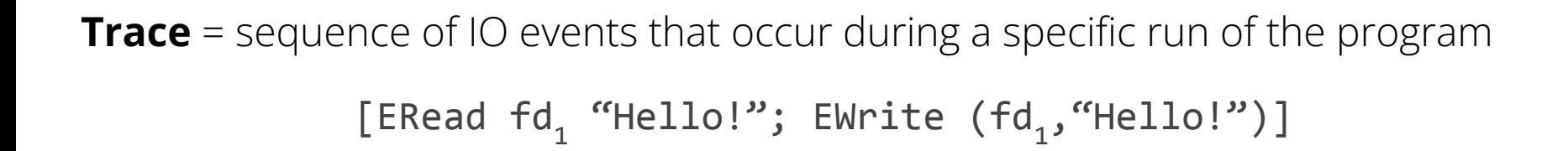

## **About trace properties**

```
let echo (fd:file_descr) =
   let msg = read fd in
  write fd msg
```
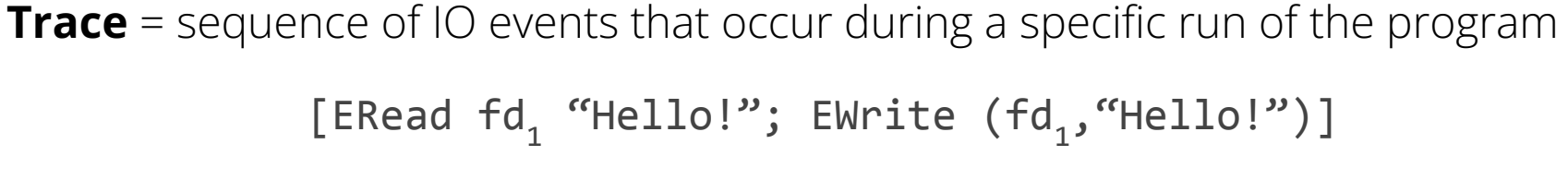

**Example of trace properties:**

∀ t. t terminates

## **About trace properties**

```
let echo (fd:file_descr) =
   let msg = read fd in
  write fd msg
```
**Trace** = sequence of IO events that occur during a specific run of the program [ERead  $fd_1$  "Hello!"; EWrite  $(fd_1, "Hello!")$ ]

#### **Example of trace properties:**

```
∀ t. t terminates
```
∀ t. Ǝ msg. t = [ERead fd msg; EWrite (fd,msg)]

#### **About trace properties**

```
let echo (fd:file_descr) =
   let msg = read fd in
  write fd msg
```
∀ t. Ǝ msg. t = [ERead fd msg; EWrite (fd,msg)]

## **Specification of Echo**

```
let echo (fd:file_descr) :
  IO unit
  (requires \lambda h \rightarrow is open fd h)
  \lambda h r t \rightarrow \exists msg. t = [ERead fd msg; EWrite fd msg]) =
   let msg = read fd in
   write fd msg
```
#### **Echo - Effect**

```
let echo (fd:file_descr) :
 IO unit
IO unit(requires \lambda h \rightarrow is open fd h)
  \lambda h r t \rightarrow \exists msg. t = [ERead fd msg; EWrite fd msg]) =
   let msg = read fd in
   write fd msg
```
## **Echo - pre-condition**

```
let echo (fd:file_descr) :
  IO unit
( requires \lambda \vert \mathbf{h} \vert \rightarrow is open fd \mathbf{h})
  \lambda h r t \rightarrow \exists msg. t = [ERead fd msg; EWrite fd msg]) =
   let msg = read fd in
   write fd msg
```
## **Echo - pre-condition**

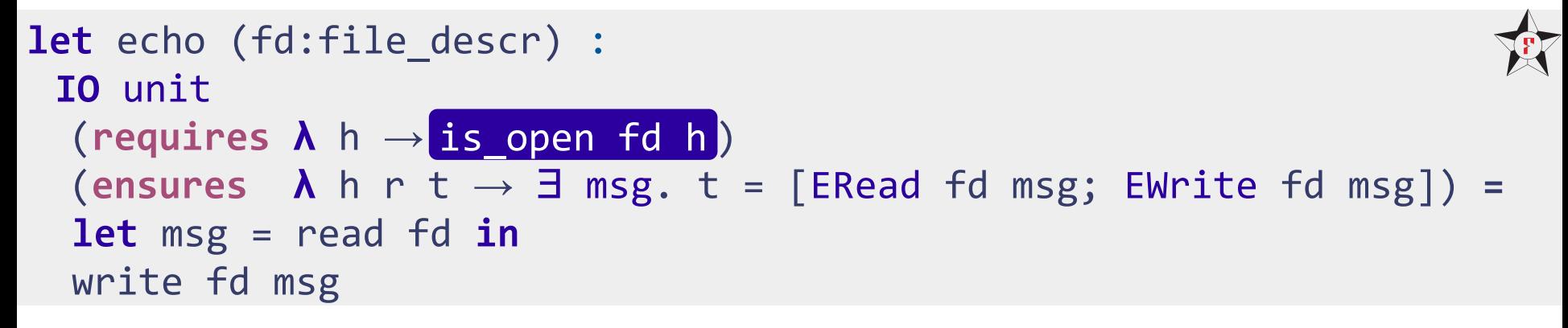

## **Echo - post-condition**

```
let echo (fd:file_descr) :
  IO unit
  (requires \lambda h \rightarrow is open fd h)
 (ensures λ h r t → Ǝ msg. t = [ERead fd msg; EWrite fd msg]) =
h r t let msg = read fd in
   write fd msg
```
## **Echo - post-condition**

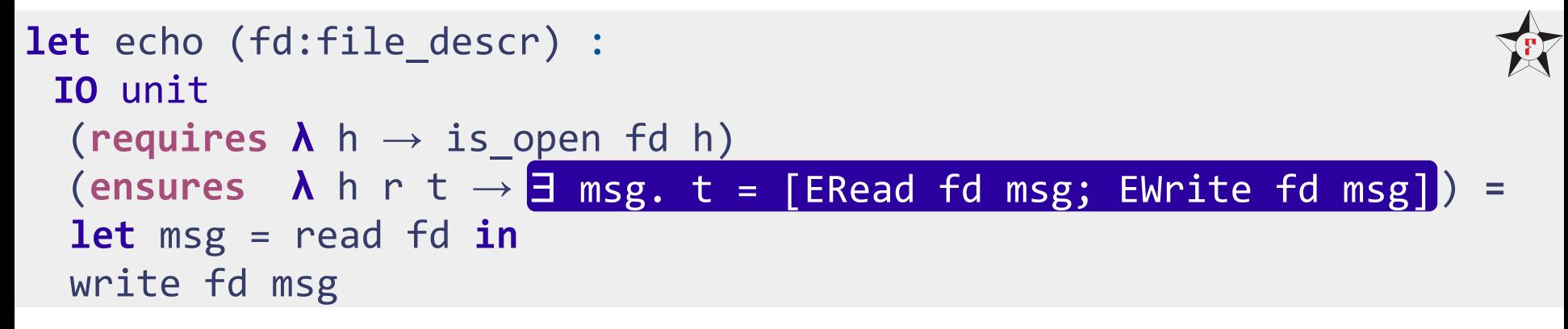

## **Verifying Echo**

```
let echo (fd:file_descr) :
   IO unit
    (requires \lambda h \rightarrow is open fd h)
    (\text{ensures} \quad \text{A} \quad \text{h} \quad \text{r} \quad \text{t} \rightarrow \text{B} \quad \text{msg.} \quad \text{t} = [\text{ERead} \quad \text{fd} \quad \text{msg}; \quad \text{EWrite} \quad \text{fd} \quad \text{msg}]) = let msg = read fd in
     write fd msg
```
 $F^{\star}$  can prove this automatically.

# **How** *effects* **work in F**★

D (a : Type) (w : W a) : Type

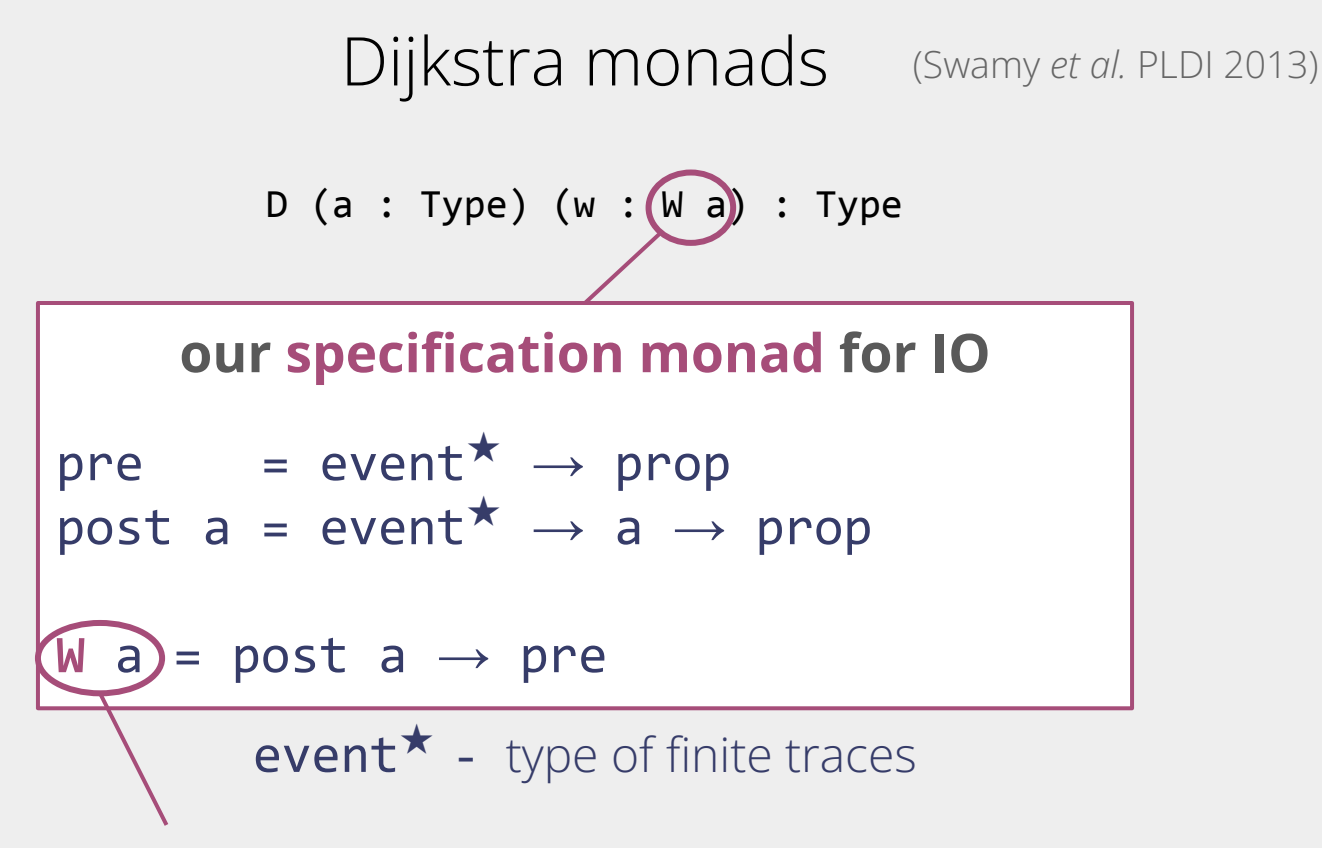

predicate transformer that maps post-conditions to pre-conditions

D (a : Type) (w : **W** a) : Type

**return<sup>D</sup>** (x : a) : D a (**return<sup>W</sup>** x)

D (a : Type) (w : **W** a) : Type

**return<sup>D</sup>** (x : a) : D a (**return<sup>W</sup>** x)

 $\mathsf{bind}^\mathsf{D}$  (w : W a) (wf : a  $\rightarrow$  W b)  $\ldots$  : D b ( $\mathsf{bind}^\mathsf{W}$  w wf)

D (a : Type) (w : **W** a) : Type

**return<sup>D</sup>** (x : a) : D a (**return<sup>W</sup>** x)

 $\mathsf{bind}^\mathsf{D}$  (w : W a) (wf : a  $\rightarrow$  W b)  $\ldots$  : D b ( $\mathsf{bind}^\mathsf{W}$  w wf)

**act<sup>D</sup>**... : D a (**act<sup>W</sup>** ...)

D (a : Type) (w : **W** a) : Type

**return<sup>D</sup>** (x : a) : D a (**return<sup>W</sup>** x)

 $\mathsf{bind}^\mathsf{D}$  (w : W a) (wf : a  $\rightarrow$  W b)  $\ldots$  : D b ( $\mathsf{bind}^\mathsf{W}$  w wf)

**act<sup>D</sup>**... : D a (**act<sup>W</sup>** ...)

**val** read : (fd:file descr)  $\rightarrow$  **IO** string (**requires** ( $\lambda$  history  $\rightarrow$  is open fd history)) (**ensures** ( $\lambda$  history msg lt  $\rightarrow$  lt = [**ERead** fd msg]))

#### **Back to our example**

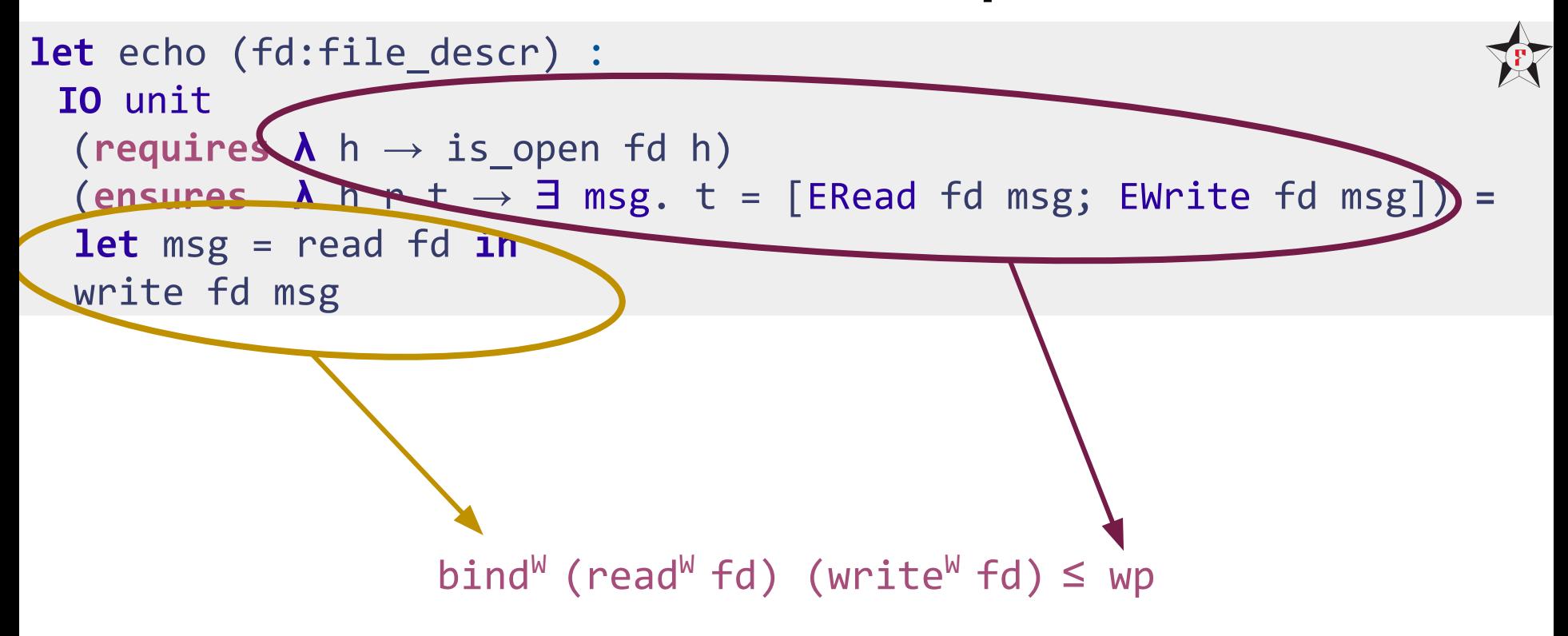

#### **Back to our example**

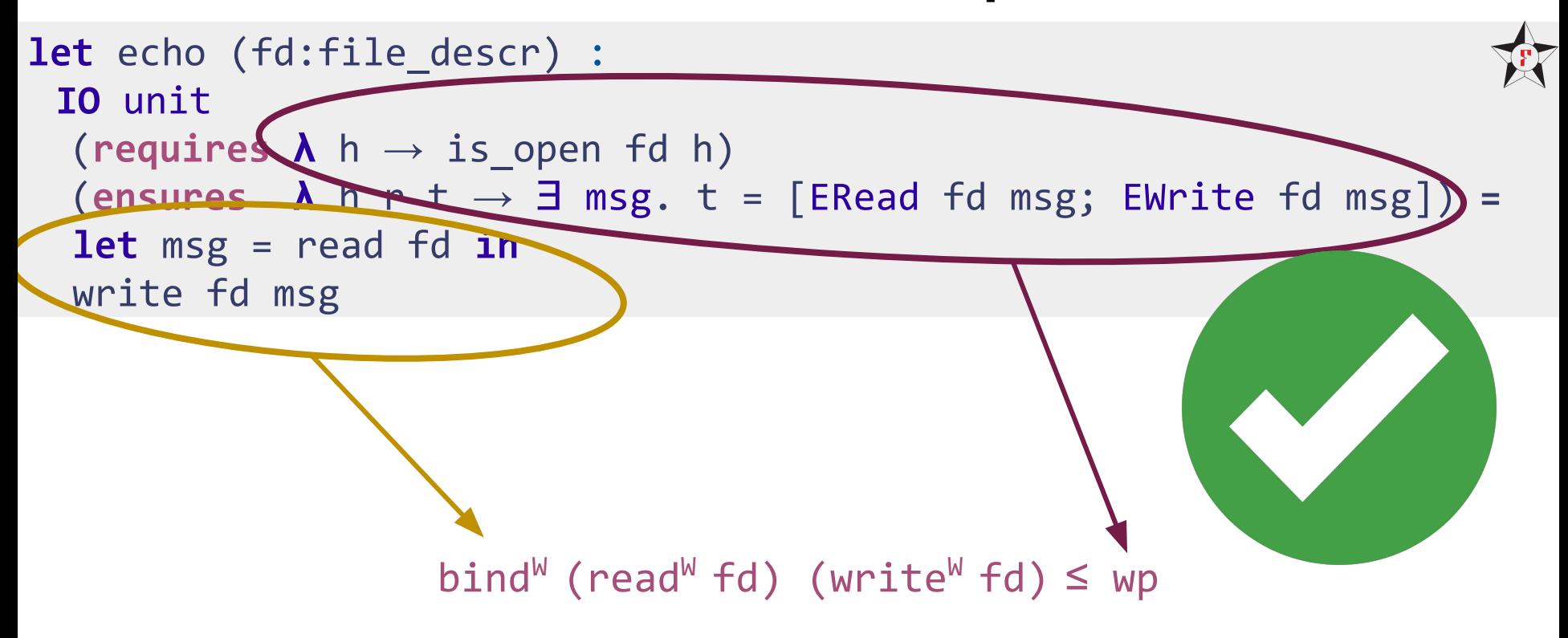

## Defining **IO** effect for terminating programs

## **Dijkstra monads** *for all*

(Maillard *et al.* ICFP 2019)

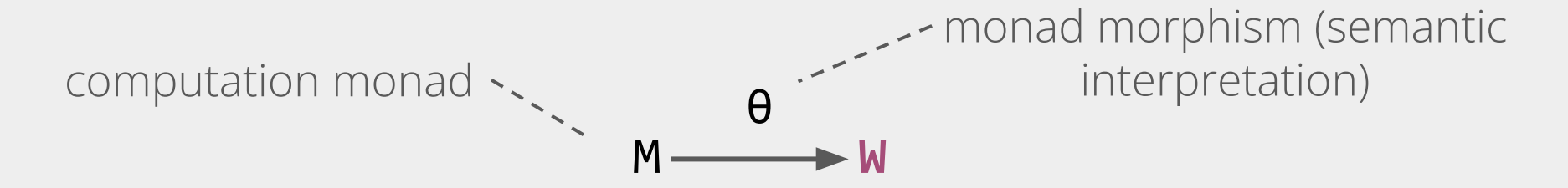

#### $D a (w : W a) = { c : M a | θ c ≤ w }$

#### Our **IO** effect for termination

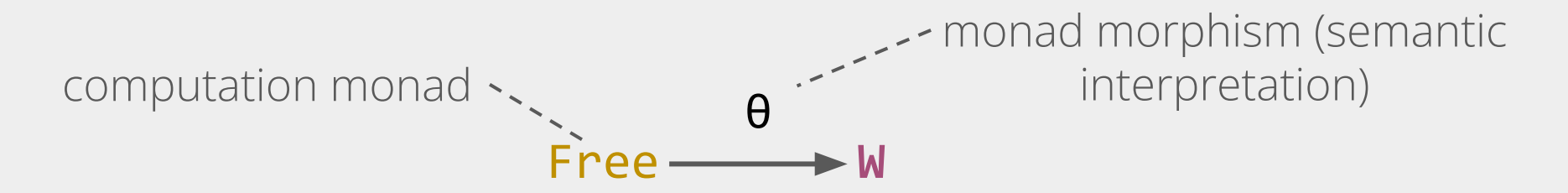

#### **IO** a (w : **W** a) = { c : Free a | θ c ≤ w }

#### Our **IO** effect for termination

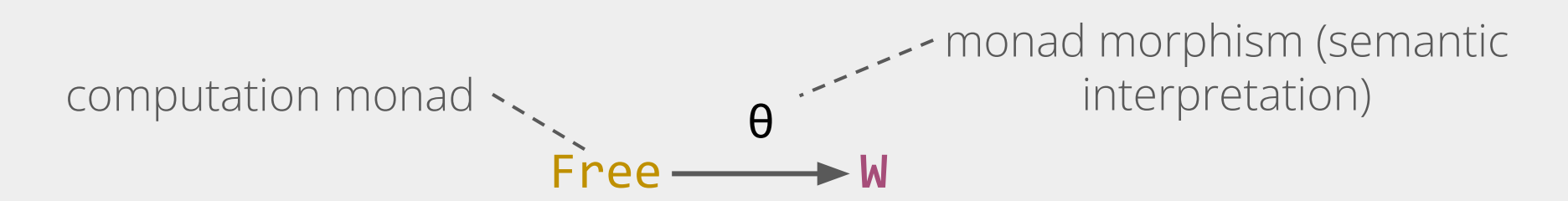

#### **IO** a (w : **W** a) = { c : Free a | θ c ≤ w }

```
Free #sig a = 
| Call : (o : sig.act) → sig.in o → (sig.out o → Free a) → Free a
 | Return : a → Free a
```
#### Our **IO** effect for termination

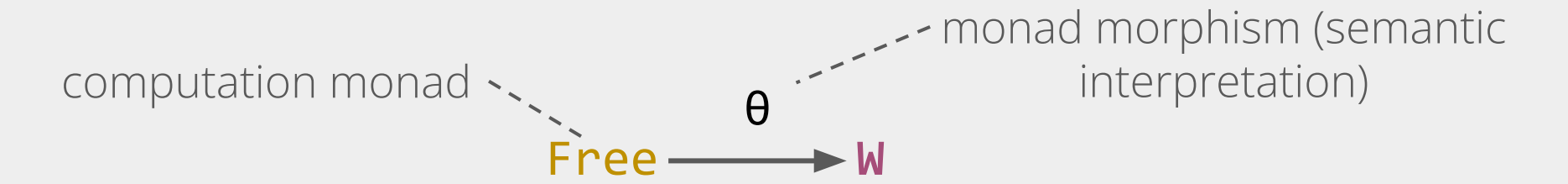

#### **IO** a (w : **W** a) = { c : Free a | θ c ≤ w }

```
\theta c =
   match c with
 | Return x → returnW
x
      | Call act args fnc →
bind<sup>W</sup> (act<sup>W</sup> args) (\lambda r \rightarrow \theta (fnc r))
```
## **Using IO, we verified the terminating parts of the Web Server**

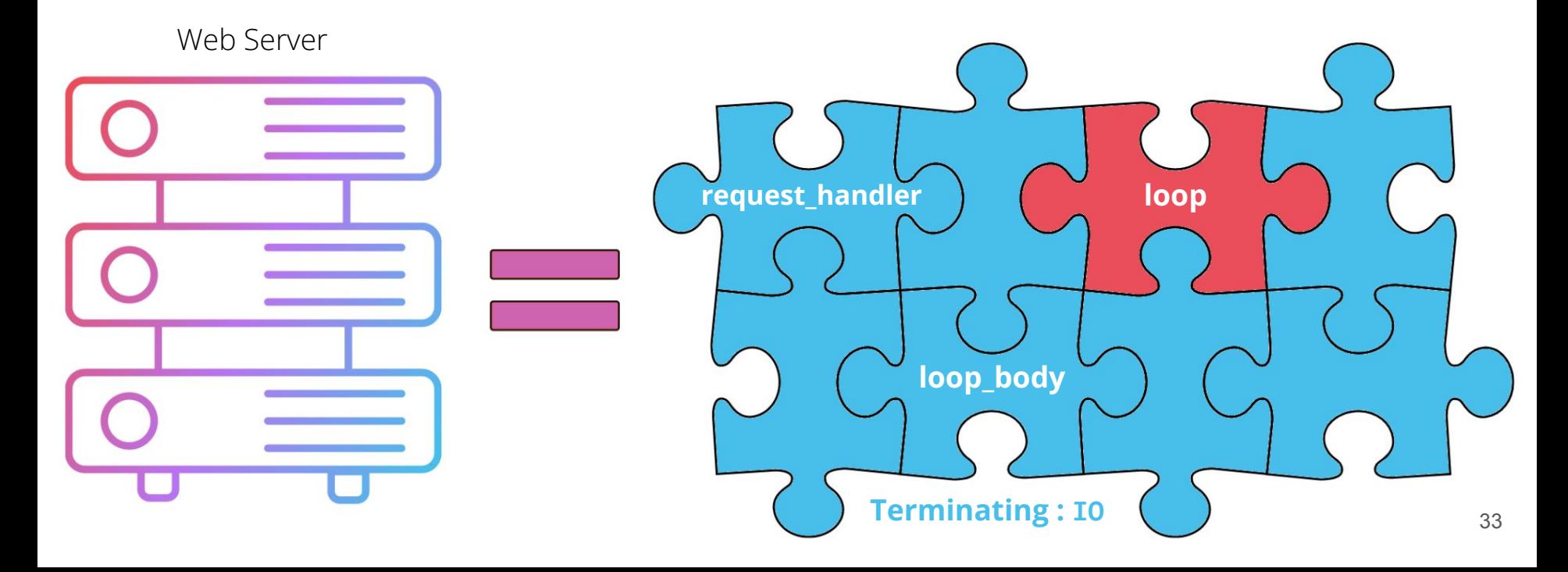

## **Program example: Forever Echo**

**let** loop\_echo fd **=** repeat echo fd

● F<sup>★</sup> does not support co-induction.

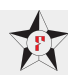

#### **Program example: Forever Echo**

```
let loop_echo fd = repeat echo fd
```
- $\bullet$   $\vdash^{\star}$  does not support co-induction.
- This is what we would like, but can't write:

```
let rec iter f i =
    match f i with
      \mathbf{Inl} j \rightarrow iter f j
      \mathbf{Inr} \times \rightarrow \times
```
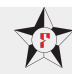

**ML**

## **Program example: Forever Echo**

#### **let** loop\_echo fd **=** repeat echo fd

- $\bullet$   $\vdash^{\star}$  does not support co-induction.
- This is what we would like, but can't write:

```
let rec iter f i =
   match f i with
   | Inl j → iter f j
  \vert Inr x \rightarrow x
```

```
Add extra constructor to Free monad corresponding to unbounded iteration.
```

```
Free a = | …
| Iter : f:(b → Free (b + c)) → i : b → (c → Free a) → Free a
```
repeat can be written using iter.

**ML**

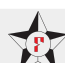

#### **IODiv for non-termination**

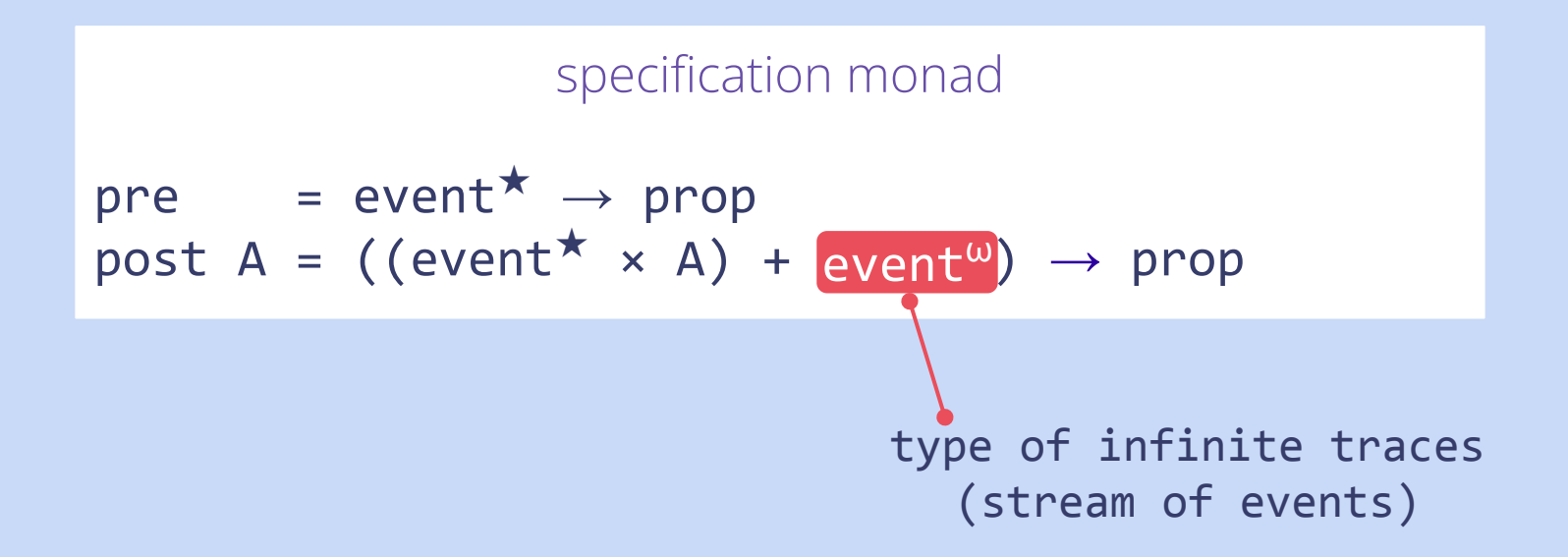

```
\theta c =
    match c with
        | …
\blacksquare Iter f i fnc \rightarrow bind<sup>W</sup> (iter<sup>W</sup> (fun j \rightarrow \theta (f j)) i)
                                          (λ r → θ (fnc r))
```
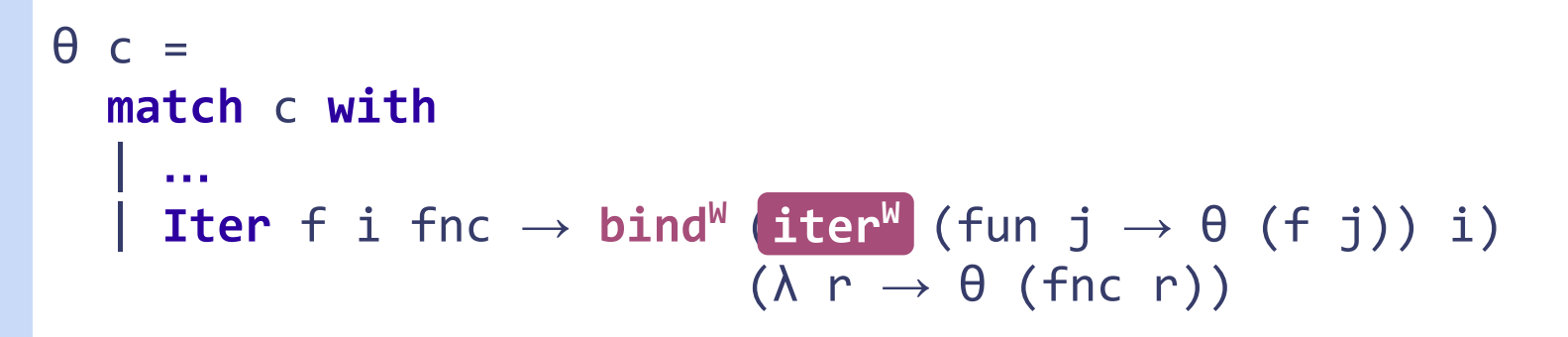

```
\theta c =
    match c with
 | …
| Iter f i fnc \rightarrow bind<sup>W</sup> (iter<sup>W</sup>) (fun j \rightarrow \theta (f j)) i)
                                          (λ r → θ (fnc r))iter^W W i \approx match w i with
| Inl j \rightarrow bind<sup>W</sup> tau<sup>W</sup> (iter<sup>W</sup> W j)
\int Inr x \rightarrow return<sup>W</sup> x
```
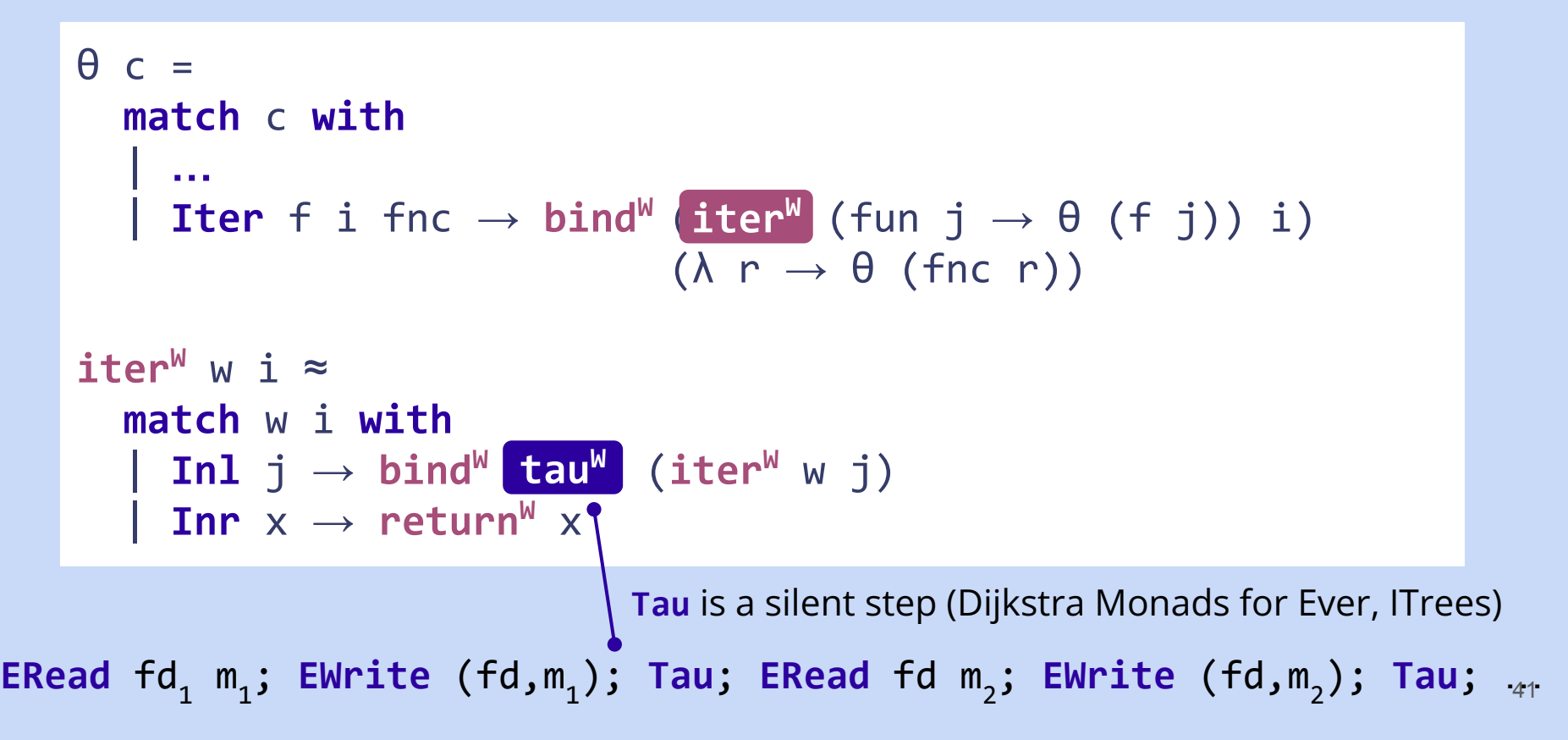

#### **Take advantage of SMT automation**

```
let loop_echo (fd:file_descr) :
   IODiv unit
   (requires \lambda h \rightarrow is open client h)
    (ensures λ h run → diverges run ⋀
          run ≈ [ERead fd m; EWrite (fd,m); ERead fd m;...]) =
   repeat echo fd
```
This does not verify automatically yet.

## **Take advantage of SMT automation**

```
let loop_echo (fd:file_descr) :
   IODiv unit
   (requires \lambda h \rightarrow is open client h)
    (ensures λ h run → diverges run ⋀
          run ≈ [ERead fd m; EWrite (fd,m); ERead fd m;...]) =
   repeat echo fd
```
This does not verify automatically yet.

We actively tune the verification condition to take advantage of the SMT:

- Keeping the history backwards simplifies verification of pre-conditions;
- Making definitions abstract for the SMT;
- Changing **bind<sup>W</sup>** simplified by a factor of 4 the verification condition.

# **We want to use IODiv to verify only non-terminating parts**

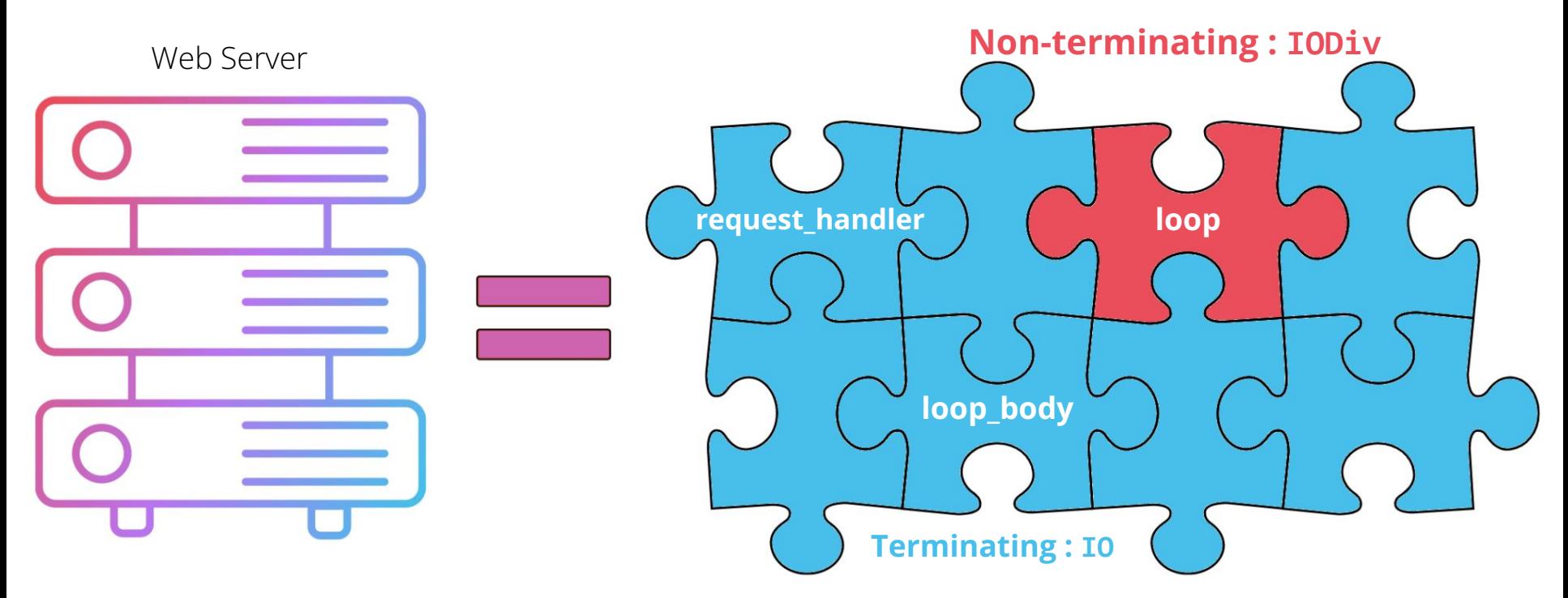

**IODiv** is more complex for the SMT than **IO**

## **Sub-effecting**

**IO IODiv** lift

## **Sub-effecting**

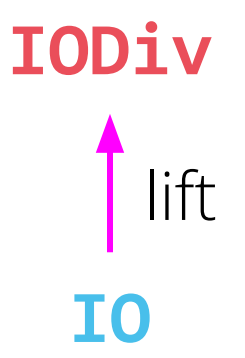

**let** loop\_echo (fd:file\_descr) : **IODiv** unit … repeat echo fd

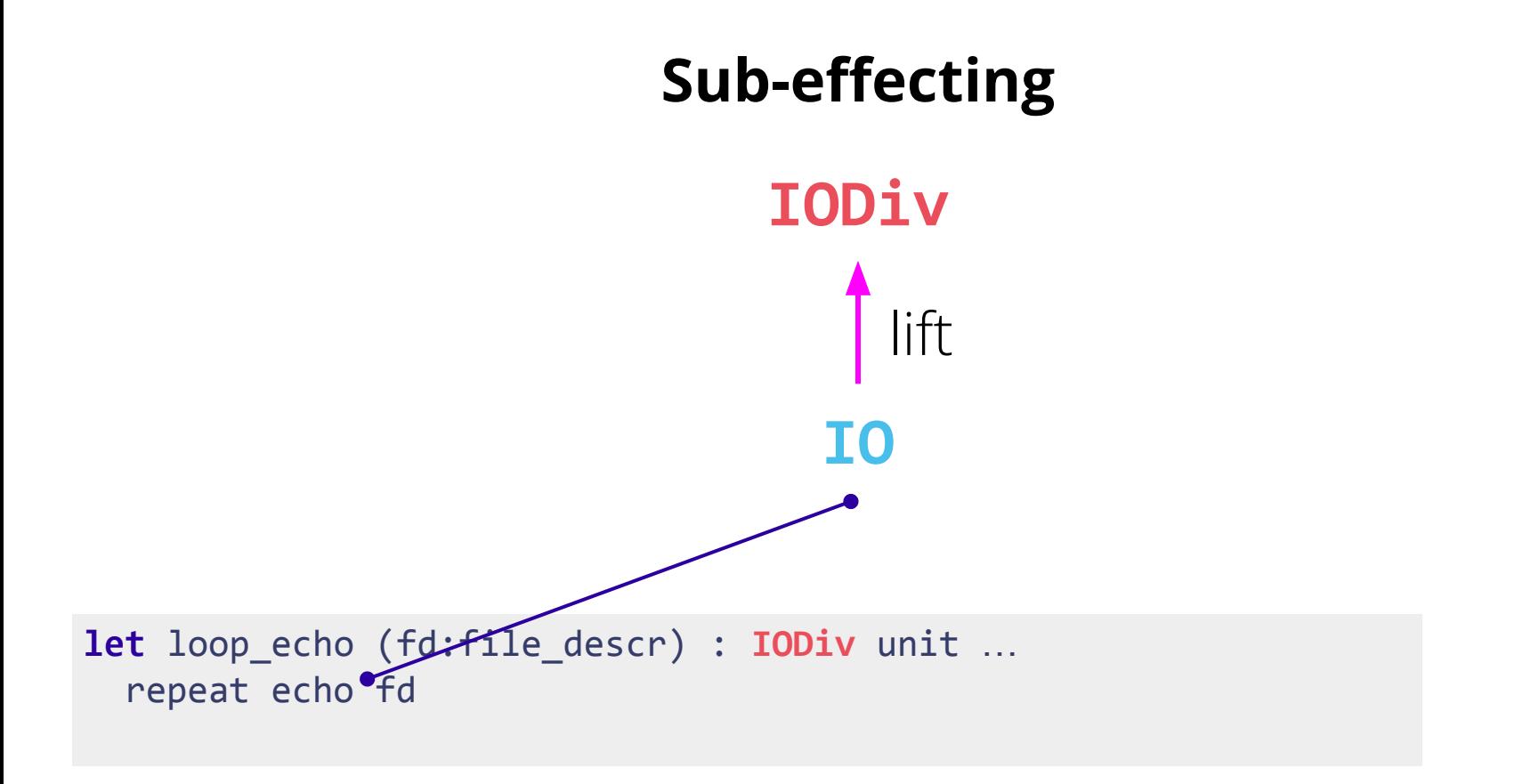

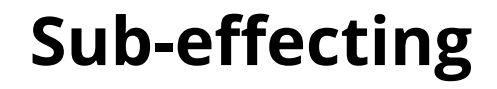

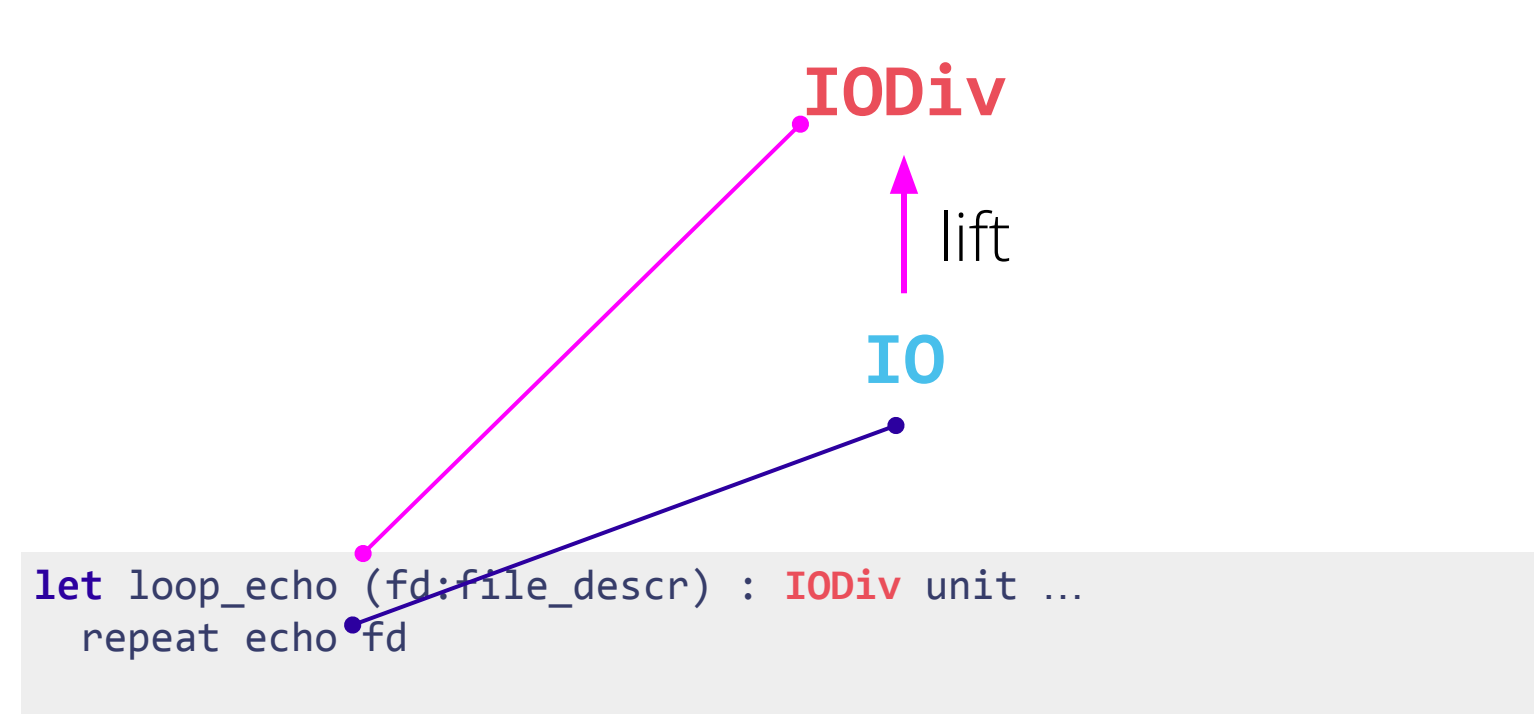

## **Conclusion**

- Dijkstra monads with Free monads seem fit for the task;
- $\mathsf{F}^{\star}$  hides the complexity of the monads;
- Tuning the verification conditions is necessary;
- Sub-effecting is important to alleviate the proof burden;
- There is HOPE this can be practical.

## **Conclusion**

- Dijkstra monads with Free monads seem fit for the task;
- $\mathsf{F}^{\star}$  hides the complexity of the monads;
- Tuning the verification conditions is necessary;
- Sub-effecting is important to alleviate the proof burden;
- There is HOPE this can be practical.

# **Ongoing and future work**

- Tune verification conditions to take advantage of automation;
- Study how to verify properties of infinite runs such as liveness;
- Case study: verify a stateless web server that serves files over HTTP;
- Add State and Exceptions effects;
- Part of secure  $F^{\star}$  ML interoperability line of work;
- **Hiring!** My team is looking for a PostDoc to work on formal verification!